## **Using TaskStream for GCU COE Submissions**

https://www.taskstream.com/ts/jett4/GCUVideo

(Click hyperlink above for tutorial)

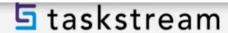

## How to Upload and Submit on Taskstream as a Grand Canyon University student